## **Bilag 5. Oprettelse af server til server adgang til SLS webservice – Produktion.**

## **Udfyldes af Institutionen:**

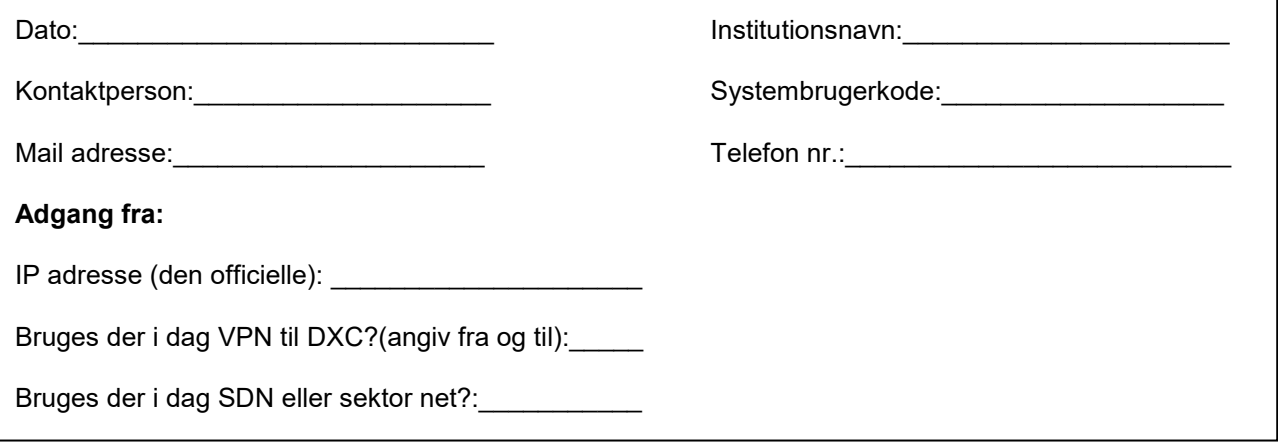

## **Varetages af DXC**

Servernavn: DCMCPJY IP adresse:45.149.136.1 [URL:https://sls-service.sloen.dk](https://URL:https://sls-service.sloen.dk) Port:874

## **Bemærkninger:**

 Certifikatet tilknyttes systembrugerkoden udfyldt ovenfor, Server identificerer sig med certifikat udstedt af NemID. og som forinden er oprettet i BSL (Brugerstyring Løn)

Blanketten skal fremsendes senest 3 uger før adgang forventes.

Blanketten fremsendes til Statens Administration via Serviceportalen: [h](https://serviceportal.statens-adm.dk/)[ttps://serviceportal.statens-adm.d](https://serviceportal.statens-adm.dk)[k](https://serviceportal.statens-adm.dk/)  Kategori: Brugeradministration Formular: SLS/HR-Løn (BSL)

DXC udfører opgaven og svarer retur til: Den kontaktperson der har bestilt Server til server adgang, samt den BA der har oprettet systembrugerkoden.

Statens Administration lukker efterfølgende sagen i Serviceportalen.

Det forudsættes, at der er et NemID produktions-klient-certifikat.

 Ip-adresser og systembrugerkoder der ikke har været brugt i 400 dage vil blive fjernet automatisk af sikkerhedsmæssige hensyn.